**به نام خدا**

دانشگاه جامع علمی و کاربردی استان قزوین مرکز علمی و کاربردی کاسپیه

# **درس کربرد کامپیوتر در ایمنی و سالمت جلسه دوم - آموزش مجازی ارگونومی کامپیوتر**

**ترم دوم 97-98 بهار 1399**

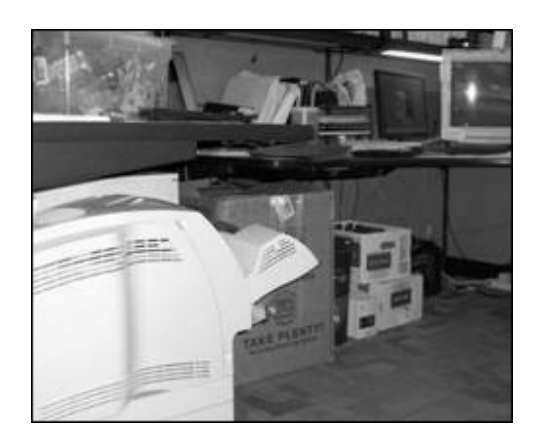

محدود شدن فضاي مورد نياز پاها و حركت صندلي با بي نظمي در زير سطح كار

راه حل هاي ممكن

در حد امكان ، فضاي كافي براي تغييرات مكرر وضعيت هاي كاري فراهم گردد. اين فضا بايد خالي از اجزايي مانند فايل ها، CPU ها، كتاب ها و. .. باشد. بايد اطمينان حاصل شود فضاهاي كافي در زير تمام سطوح كاري، حداقل با دو وضعيت از وضعيت هاي كاري مرجع مطابقت دارند. تعداد وسايلي كه در زير سطح كار نگهداري مي شوند بايد محدود گردد. در فضاي مورد نياز براي پاهاي كاركنان نبايد هيچ وسيله اي نگهداري شود.

#### - خطرات بالقوه

ميزهايي كه سطح كار آنها خيلي كم يا خيلي زياد هستند منجر به وضعيت هايي نامطلوب مانند بازوهاي كشيده جهت استفاده از صفحه كليد و شانه هاي بالا رفته مي شوند.

راه حل هاي ممكن

- اگر ضرورت دارد ارتفاع سطح كار با گذاشتن تخته يا بلوك هاي محكم در زير پايه هاي ميزبيشتر شود.
- اگر ضرورت دارد كشوهاي مركزي ميزهاي معمولي از ميز خارج شوند تا فضاي كافي براي ران ها ايجاد شود.
- اگر ضرورت دارد ارتفاع سطح كار با بريدن پايه هاي ميز كمتر شود. اگر امكان پايين آوردن سطح كار وجود ندارد، جهت تطابق كاربر با ميز، ارتفاع صندلي بيشتر شود. همچنين اگرنياز است از زيرپايي استفاده شود.
	- فضا براي پاها در زير ميز عموماً بايد بين 72 50 سانتيمترارتفاع داشته باشد.

#### **-7 صندلي**

صندلي كه خوب طراحي و به نحو مناسبي تنظيم شده باشد، يكي از عناصر اصلي ايستگاه كار ايمن با بهره وري بالاست. صندلي مناسب تكيه گاه لازم براي پشت، پاها، كمر، نشيمنگاه و دست ها را فراهم كرده و باعث كاهش مواجهه با وضعيت هاي نامطلوب، استرس تماسي و اعمال نيروي شديد مي گردد. قابليت تنظيم بالا، تناسب بهتر را براي كاربر تضمين كرده و حمايت كافي از انواع مختلف وضعيت هاي نشستن را فراهم مي آورد و به كاربر اجازه مي دهد در طول روز كاري در موقعيت هاي متنوعي بنشيند. به ويژه اين قابليت، هنگامي كه چند كاربربه طور مشترك از صندلي استفاده مي كنند، اهميت بيشتري دارد. جهت اطمينان از اين كه صندلي با بدن كاربر تناسب دارد، لازم است قبل از خريدن صندلي، صندلي هاي مختلفي امتحان شود. اجزا صندلي از عناصرمهم جهت ايجاد ايستگاه كار ايمن و راحت بالا هستند. اين اجزا عبارتند از:

- پشتي صندلي
- نشيمنگاه صندلي
- تكيه گاه دست
	- پايه

كاربربايد صندلي خود را با لحاظ موقعيت مناسب مانيتور، صفحه كليد و ميزتنظيم نمايد.

# **پشتي صندلي**

#### خطرات بالقوه

تكيه دادن نامناسب پشت به صندلي و وضعيت هاي نامناسب مي تواند به دليل اندازه نامناسب پشتي صندلي، جنس آن يا جابجايي آن باشد. كار در اين وضعيت ها منجر به درد پشت و خستگي مي شود، براي مثال صندلي بدون پشتي مناسب و قابل تنظيم، تكيه گاه مناسبي براي كمر تامين كرده و به حفظ انحناي طبيعي و s شكل ستون مهره ها كمك نمي كند.

#### راه حل هاي ممكن

اگر صندلي كاربر تكيه گاه كمر ندارد، از حوله يا بالشتك قابل جابجايي براي تكيه دادن موقت و حفظ انحناي طبيعي ستون مهره ها استفاده شود. از صندلي با پشتي كه به آساني قابل تنظيم بوده و پشت را در وضعيت هاي مختلف نشستن حمايت مي كند، استفاده شود. پشتي صندلي بايد داراي موارد زير باشد:

- تكيه گاه كمري كه ارتفاع قابل تنظيم داشته و متناسب با ناحيه كمر و مهره هاي پاييني ستون فقرات باشد. انحناي خارجي پشتي صندلي بايد متناسب با گودي (فرورفتگي) ستون فقرات (به داخل) باشد.
- تنظيم صندلي به گونه اي كه به كاربر اجازه دهد تا 15 درجه از خط قائم به سمت عقب خم شود. پشتي صندلي بايد در جاي خود محكم شده يا جابجايي قابل تنظيم داشته باشد تا مقاومت كافي در برابر حركت مهره هاي پاييني ستون فقرات را داشته باشد.
- وسيله اي كه آن را قادر به حركت به سمت جلو و عقب كند. اين قابليت به كاربران كوتاه تر اجازه مي دهد تا مقابل پشتي صندلي بنشينند بدون اين كه لبه جلويي نشيمنگاه صندلي با پشت زانوي آنها برخورد داشته باشد. كاربران بلندتر، قادر خواهند بود با پشت خود در مقابل پشتي صندلي بنشينند در حالتي كه لگن و ران هاي آنها كاملاً حمايت مي شود.

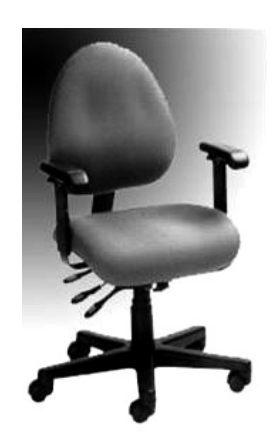

صندلي و پشتي قابل تنظيم آن

#### **نشيمنگاه صندلي**

خطرات بالقوه

استفاده از صندلي با نشيمنگاه خيلي بلند، مي تواند كاربر را مجبور كند تا در شرايطي كه پاهاي كاربر بر روي زمين يا زير پايي تكيه نكرده اند، كار كند، يا باعث مي شود به جلو صندلي متمايل شده و از پشتي صندلي فاصله بگيرد كه در اين صورت حفظ انحناي طبيعي شكل ستون مهره ها مشكل خواهد بود. اين وضعيت نامطلوب منجربه خستگي، محدوديت در گردش خون، تورم، بي حسي و درد مي شوند. راه حل هاي ممكن

اگر نمي توان نشيمنگاه صندلي را پايين تر آورد (براي مثال اگر صفحه كليد يا مانيتور خيلي بالاست، از زيرپايي جهت تكيه گاه مناسب پاها استفاده گردد.

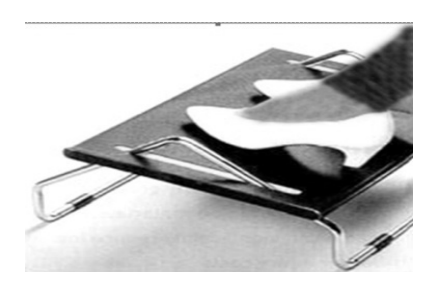

نمونه اي از زيرپايي مناسب

صندلي با نشيمنگاه قابل تنظيم تهيه شود، طوري كه اندازه كافي براي حمايت از انواع وضعيت هاي نشستن را فراهم آورد. توصيه مي شود نشيمنگاه صندلي:

- ارتفاع قابل تنظيم داشته باشد، مخصوصاً در شرايطي كه بين چند كاربر به طور مشترك مورد استفاده قرار گيرد. ارتفاع صندلي هنگامي مناسب است كه تمام پاشنه پا روي كف زمين بوده و پشت زانو كمي بالاتر از نشيمنگاه صندلي قرار گيرد.
- به اندازه كافي بزرگ باشد تا ابعاد آن با ابعاد لگن افراد درشت تر مطابقت داشته باشد. براي كاربران درشت تر بايد صندلي هايي با نشيمنگاه بزرگ تهيه شود.

خطرات بالقوه

نشيمنگاه صندلي در صورتي كه اندازه نامناسبي نداشته باشد راحت نبوده، تكيه گاه مناسبي براي پاها را فراهم نمي اورد و در نتيجه حركت را محدود مي كند. نشيمنگاه صندلي كه خيلي كوتاه است مي تواند بر لگن كاربر بلند قامت فشار وارد كند. صندلي هاي خيلي بلند مي توانند بر ناحيه زانوي كاربران كوتاه تر فشار وارد كرده و تكيه گاه پشت را به حداقل برسانند. صندلي هايي كه خيلي كوچك هستند حركت و جابجايي كاربر را محدود كرده و تكيه گاه كافي و مناسب را فراهم نمي آورند. استفاده طولاني مدت از اين صندلي ها مي تواند جريان خون به پاها را محدود كرده و ايجاد تحريك ودرد نمايد.

راه حل هاي ممكن

نشيمنگاه صندلي بايد ارتفاع قابل تنظيم داشته باشد تا كاربران با قدهاي كوتاه و بلند با تنظيم آن به پشتي صندلي تكيه كنند. نشيمنگاه صندلي بايد بدون ايجاد تماس بين پشت زانوي كاربران و لبه جلويي نشيمنگاه صندلي، تكيه گاه مناسبي براي ران هاي كاربران فراهم نمايد. به منظور بالا آوردن جزئي زانوها و كاهش فشار بر پشت پاها از زيرپايي استفاده شود.

#### **تكيه گاه دست**

در ارتباط با استفاده از تكيه گاه دست فاكتورهاي زير حائز اهميت هستند:

- مدت زماني كه كاربران در طول روز كاري كارهاي كامپيوتري انجام مي دهند
- اين كه كاربر اختلالات اسكلتي عضلاني يا علائم آن را تجربه كرده يا در حال تجربه آن است
	- ملاحظات كاربر

خطرات بالقوه

تكيه گاه دستي كه قابل تنظيم نبوده يا آنهايي كه به طور مناسب تنظيم نشده اند، مي توانند كاربر را در معرض وضعيت هاي نامطلوب قرار داده يا تكيه گاه مناسب را تامين نكنند. به عنوان مثال تكيه گاه هاي دستي كه:

- خيلي پايين هستند، باعث مي شوند كاربر براي تكيه آرنج ها و ساعدها بر روي آنها به طرفين خم شود. اين وضعيت مي تواند منجر به وضعيت هاي نامطلوب خستگي، گردن، شانه ها و پشت شود.
	- خيلي بالا هستند، باعث مي شوند شانه ها بالا نگه داشته شوند، كه منجر به كشيدگي ماهيچه ها و خستگي گردن و شانه ها مي شود.
- خيلي عريض هستند، باعث مي شوند كه كاربر آرنج هاي خود را دراز كرده و براي تكيه به سمت جلو خم شود. اين حالت باعث دور شدن دست ها از بدن ودر نتيجه خستگي ماهيچه هاي گردن و شانه ها مي شود.
	- خيلي نزديك هستند، مي توانند حركت و جابجايي را برروي صندلي و اطراف آن محدود كنند.
- خيلي بزرگ هستند يا به نحو نامناسبي جا گرفته اند، مي توانند در جابجايي و حركت صندلي اختلال ايجاد كنند. اگر نمي توان صندلي را به اندازه كافي به صفحه كليد نزديك كرد، بايد بر روي صندلي به سمت جلو خم شد. اين حالت مي تواند باعث خستگي و فشار بر مهره هاي پاييني ستون فقرات، دست ها و شانه ها شود.

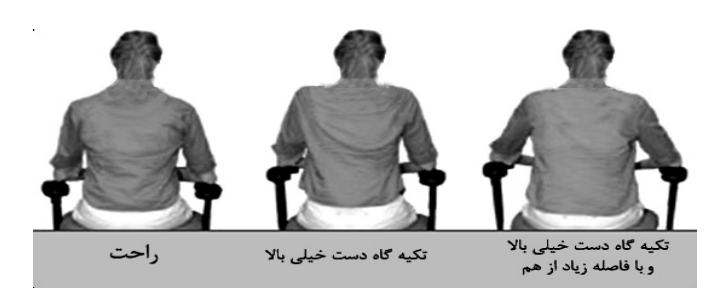

شانه ها در موقعيت هاي مختلف

تكيه گاه هاي دستي كه از موادي با جنس سخت ساخته شده اند يا گوشه ها و لبه هاي تيز دارند، مي توانند اعصاب و رگ هاي خوني ساعد را تحريك كنند. اين تحريك بدون ايجاد درد و سوزش در انگشتان دست و بازو صورت مي گيرد.

# راه حل هاي ممكن

اگر تكيه گاه هاي دست صندلي كاربر، درست تنظيم نشده يا مزاحم كار كاربر در ايستگاه كار مي شوند بايد از صندلي جدا شده يا از آنها استفاده نشود. تكيه گاه هاي دست قابل تنظيم تعبيه شود، زيرا تكيه گاه ساعدهاي كاربر را فراهم نموده و باعث مي شوند بازوها نزديك بدن باقي بمانند. تكيه گاه هاي دست با تنظيم مناسب:

- بايد به اندازه كافي عريض باشد تا اجازه دهد كاربربا تكيه برآن به راحتي روي صندلي نشسته و از روي آن بلند شود.
- بايد به اندازه كافي نزديك باشد تا تكيه گاه مناسبي براي ساعدها فراهم كردهو كمك كند تا بازوها نزديك به بدن نگه داشته شوند.
- بايد به حدي پايين باشد تا شانه هاي كاربر در حين كار راحت باشند، تكيه گاه صندلي بايد طوري تنظيم گردد كه با ساعد هاي كاربر هنگامي كه راحت در طرفين وي قرار گرفته اند، تماس داشته باشد.
- به اندازه كافي بلند باشد تا تكيه گاه مناسبي براي ساعدهاي كاربر هنگامي كه به راحتي در كنار وي قرار گرفته اند، باشد. اگر تكيه گاه دست خيلي كوتاه يا غيرقابل تنظيم است، كاربر مي تواند از بالشتك مناسب برروي تكيه گاه هاي دست استفاده نمايد.

تكيه گاه هاي دست بايد به اندازه اي بزرگ باشند تا تكيه گاه مناسبي براي ساعد اغلب كاربران باشند و بايد به اندازه اي كوچك باشند كه مزاحم جابجايي و حركت صندلي نشوند. تكيه گاه هاي دست بايد از موادي نرم ساخته شده و لبه هاي گرد داشته باشند.

#### **پايه**

صندلي هاي داراي پايه هاي چهار پر يا كمتر تعادل كافي نداشته و پتانسيل واژگون شدن را دارند. چرخ هاي كوچك نامناسب يا صندلي فاقد چرخ، جابجايي و تغيير موقعيت صندلي نسبت به ميز را مشكل مي كند. اين حالت كشيدگي و خم شدن به سمت اجزاء كامپيوتر را افزايش داده و منجر به استرين ماهيچه و خستگي آن مي گردد. صندلي بايد داراي پايه پنج پر (پنج قسمتي) محكم باشد. اطمينان حاصل شود صندلي هايي كه چرخ كوچك دارند با نوع كف ايستگاه كار متناسب هستند.

## **-8 تلفن**

امروزه بسياري از كارهاي اداري پيرامون استفاده از تلفن و كامپيوتر به عنوان اجزا كليدي ايستگاه كار متمركز شده اند. براي مثال، كار كاركناني كه ذخيره سازي اطلاعات را انجام مي دهند، از اين قبيل هستند به گونه اي كه اطلاعات را از مشتريان گرفته و آن را به كامپيوتر منتقل مي كنند، همچنين اطلاعات را از كامپيوتر استخراج نموده و از طريق تلفن در اختيار مشتري قرار مي دهند. تلفن ها به لوازم و تسهيلات ايستگاه كار اضافه مي شوند. تلفن داراي سيمي است كه پيچيده شده و به سمت بالا باز مي شود. اين پيچ خوردگي سيم باعث تحميل وضعيت نامطلوب به كاربرمي شود. به منظور پيشگيري از ابتلا به اختلالات اسكلتي عضلاني بايد به موارد زير توجه گردد:

**-** جانمايي و استفاده

#### **جانمايي و استفاده**

خطرات بالقوه

قرار دادن تلفن در فاصله خيلي دور باعث مي شود جهت دسترسي به آن كار تكراري در وضعيت نامطلوب انجام شده و در نتيجه به شانه ها، بازو ها و گردن استرس وارد مي شود.

#### راه حل هاي ممكن

تلفن بايد بر اساس الگوهاي استفاده در ناحيه هاي اول و دوم كاري قرار گيرد. اين امر، دسترسي تكراري را به حداقل رسانده و باعث كاهش امكان آسيب ديدگي مي شود. سيم تلفن را بايد خارج از فضاي كاري قرار داد تا خطر گير كردن آن به وسايل سطح كار حذف شود.

خطرات بالقوه

مكالمه طولاني با تلفن به ناحيه بين شانه ها و سرفشار وارد كرده و باعث ايجاد استرس ودرد گردن مي شود.

راه حل هاي ممكن

اگر كاربر زمان زيادي را صرف صحبت با تلفن مي كند از هدفون و free-Hands استفاده نمايد. بلندگوي تلفن هم گزينه مناسبي است و اگرباعث ناراحتي همكاران نمي شود مانند هدفون كارآيي مناسبي دارد.

# **بخش سوم: ملاحظات ارگونومي در سازماندهي و طراحي محيط كار ( با كامپيوتر)**

#### **مقدمه**

حتي هنگامي كه طراحي ايستگاه كار اصولي بوده و عوامل محيطي در بهترين حالت خود باشند، ممكن است كاربران در حين انجام وظايف سازماني با خطراتي مواجه شوند كه اين خطرات تاثير وضعيت هاي نامناسبي نظير تكرار را تشديد نمايند. به علاوه ناتواني در تشخيص به موقع علائم هشدار دهنده باعث مي شود مشكلات كوچك تبديل به آسيب هاي جدي شوند. توجه كافي به فاكتورهاي سازماني و اطلاعات پزشكي مي تواند در به حداقل رساندن خطربروز اختلالات اسكلتي - عضلاني و كنترل آسيب ها، كمك مناسبي باشد.

# **وظايف يكنواخت و تكراري**

#### خطرات بالقوه

كار با كامپيوتر چه به عنوان شغل و چه به عنوان تفريح (غيرشغلي)، به تلاش فيزيكي اندكي نياز دارد. اما وضعيت بدن را ثابت نگه داشته يا در دوره هاي كاري طولاني باعث انجام كار تكراري مي گردد كه منجر به بروز مشكلاتي در نواحي موضعي بدن مي شود. براي مثال استفاده از موس براي دقايق كوتاه، در اكثر كاربران مشكلي ايجاد نمي كند، اما انجام اين عمل براي ساعت هاي نامحدود مي تواند ماهيچه هاي كوچك و تاندون هاي دست را در معرض صدها يا حتي هزاران فعاليت (تكراري) قرار دهد. ممكن است زمان كافي در بين فعاليت ها براي استراحت و تجديد نيرو وجود نداشته باشد. اين وضعيت منجر به خستگي موضعي، فرسايش و پارگي هاي جزئي مي شود. همچنين حفظ وضعيتهاي ثابت مانند نگاه به مانيتور براي مدت طولاني و بدون استراحت مي تواند باعث خستگي ماهيچه هاي نگهدارنده سر، گردن و شانه ها شود.

#### راه حل هاي ممكن

كاربر بايد ايستگاه كاري با وظايف متنوع براي خود فراهم نمايد تا بدن زمان كافي براي بازيابي پس از فعاليت، داشته باشد. چندين روش به منظور فراهم آوردن زمان بازيابي براي ماهيچه هايي كه بيش از اندازه مورد استفاده قرار گرفته اند، وجود دارد:

- از ايستگاه كار قابل تنظيم استفاده گردد. به اين دليل كه مي توان به راحتي وضعيتهاي كاري را در آن تغيير داد. براي مثال، استفاده از لوازم قابل تنظيم به كاربر اجازه مي دهد مرتباً وضعيت نشستن خود را تغيير دهد، همچنين به گروه هاي مختلف ماهيچه ها اجازه مي دهد تا هنگام استراحت ماهيچه هاي درگير، فعاليت كنند.

- اطمينان حاصل شود كه فضاي كار كافي به منظور استفاده كاربر از موس با هر دو دست و به طور جايگزين وجود دارد. اين وضعيت به ماهيچه ها وتاندون هاي دست آزاد اجازه مي دهد تا استراحت كنند.
- استفاده از صفحه كليد، جايگزين كار با موس شود، مانند S+Ctrl براي ذخيره كردن و P+Ctrl براي پرينت، مخصوصاً اگر در انجام كار نياز فراواني به استفاده از موس مي باشد.

# **آموزش ناكافي**

خطرات بالقوه

كاركناني كه آموزش كافي در ارتباط با تشخيص خطرات يا شناخت فعاليت هاي كاري با طراحي مناسب نديده اند، بيشتر در معرض آسيب قرار دارند. بدون دانسته ها و آموخته هاي كافي پزشكي، به علائم و نشانه هاي اختلالات اسكلتي – عضلاني توجه كافي نخواهد شد. براي مثال در كاربراني كه متوجه خطر وضعيتهاي نامناسب براي بدن خود نيستند يا با مهارت و فعالانه از خود محافظت نمي كنند، تاخير در شناسايي و گزارش علائم اختلالات اسكلتي - عضلاني مي تواند منجربه آسيب هاي شديدتر شود.

راه حل هاي ممكن

كاربران كامپيوتر بايد زماني را صرف فراگيري آموزش ها و اصول كلي ارگونومي در اين موارد نمايند:

- فاكتورهاي مرتبط با اجزاء خاص كامپيوتر كه ممكن است باعث افزايش ناراحتي ها يا ريسك ابتلا به آسيب ها شوند.
	- داشتن آگاهي از علائم اختلالات اسكلتي عضلاني ناشي از كار با كامپيوتر
		- نحوه استفاده صحيح از اجزاء كامپيوترو فاكتورهاي محيطي

#### **عوامل محيطي**

قرار دادن منابع مناسب روشنايي و انتخاب سطح مناسب نور مي تواند توانايي كاربر در ديدن تصاوير مانيتور را افزايش دهد. براي مثال اگر روشنايي بيش از حد باشد يا باعث ايجاد خيرگي بر روي صفحه مانيتور شود، كاربر متحمل فشار چشمي و سردرد شده و مجبور خواهد شد براي ديدن صفحه نمايش در وضعيت نامناسب كار كند. سطح رطوبت و تهويه هوا در محيط كار نيز مي تواند بر راحتي و بهره وري كاربر موثر باشد.

- روشنايي

- درخشندگي و خيرگي

- تهويه

#### **روشنايي**

#### خطرات بالقوه

نور روشن و درخشنده بر روي صفحه مانيتور، تصاوير را محو كرده و ديدن واضح و شفاف آنها را دچار مشكل مي كند. استرين در حين ديدن صفحه مانيتور مي تواند منجر به خستگي چشم ها شود.

راه حل هاي ممكن

بايد رديفي از لامپ ها، موازي با راستاي ديد بر روي سقف نصب شوند. از توزيع كننده هاي نور بايد به نحوي استفاده شود كه وظايفي كه بر روي ميز كار انجام مي شوند (مانند نوشتن و خواندن)، باوجود روشنايي محدود كننده و مستقيم صفحه مانيتور به راحتي انجام شوند.

اگر توزيع كننده ها يا منابع نور جايگزين در دسترس نيستند، براي كاهش ميزان روشنايي به سطحي كه با كارهاي كامپيوتري سازگارتر باشد، لامپ هاي وسط لامپ هاي فلورسنت 4 تايي خارج يا خاموش گردند. به منظور تامين روشنايي كافي در حين انجام كارهايي مانند خواندن و نوشتن ودر شرايطي كه روشنايي در اطراف مانيتور محدود است از روشنايي تكميلي استفاده گردد.

خطرات بالقوه

منابع نور روشن در پشت نمايشگر باعث ايجاد مشكل در تباين شدهو كاربررا در ديدن واضح مانيتور و سطح كار با مشكل مواجه مي سازد.

#### راه حل هاي ممكن

از پرده يا پارچه بر روي پنجره ها جهت حذف روشنايي بيرون استفاده شود. پرده ها و چيدمان وسايل بايد به نحوي باشد كه نور، درون اتاق بماند اما مستقيماً در ميدان ديد كاربر نباشد. پرده هاي عمودي براي پنجره هاي شرقي/ غربي محل كار و پرده هاي افقي براي پنجره هاي شمالي/ جنوبي محل كار مناسب ترند. در حد امكان از روشنايي غير مستقيم و حفاظت شده استفاده شود و از نور شديد و متغير در ميدان ديد كاربر اجتناب گردد. لامپ ها مي بايست داراي محافظ درخشندگي يا حباب لامپ باشند به نحوي كه نور را از راستاي ديد كاربر دور كنند.هنگامي كه نور ناشي از پنجره ها به طور مستقيم به صفحه مانيتور تابيده مي شود، كاربر بايد جهت استقرار ايستگاه كار خود را مورد بازبيني قرار دهد.

خطرات بالقوه

ممكن است تباين زياد بين نقاط تاريك و روشن صفحه مانيتور، سطح كار افقي و فضاهاي اطراف آن منجربه خستگي چشم و سردرد شود. راه حل هاي ممكن

براي كارهاي كامپيوتري از نور با توزيع مناسب استفاده شود. مزيت توزيع مناسب نور در اين است كه نقاط داغ (يا سطح درخشنده) كمتري در ميدان ديد وجود دارد و تباين (كنتراست) راحت تر صورت مي گيرد. از رنگ روشن و مات براي رنگ آميزي ديوارها و سقف استفاده شود تا انعكاس غير مستقيم را بهتر انجام داده و سايه هاي تيره و تباين را كاهش دهد.

> **خيرگي**  خطرات بالقوه

منابع مستقيم نور (براي مثال پنجره ها و روشنايي سقفي) كه باعث انعكاس نور بر روي صفحه مانيتور مي شوند. ديدن تصاوير را مشكل نموده و باعث ايجاد خستگي و فشار چشمي مي شوند.

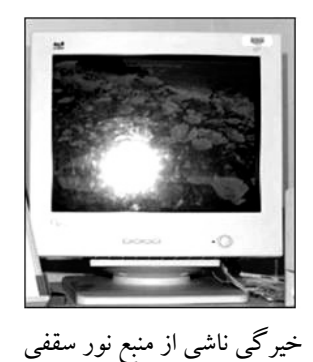

راه حل هاي ممكن

صفحه نمايشگر بايد نسبت به پنجره ها و منابع روشنايي در زاويه 90 درجه قرار گيرد. از روشنايي موضعي (مانند لامپ روي ميز) استفاده شود تا نور از صفحه نمايش منعكس نشود.

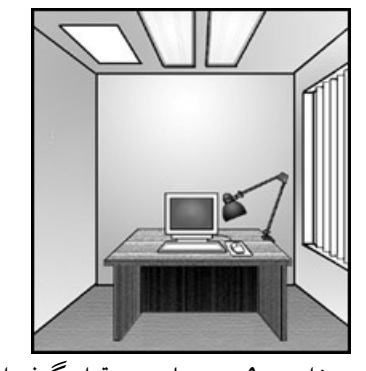

مانيتور در زاويه <sup>90</sup> درجه با پنجره قرار گرفته است

صفحه نمايشگر بايد به طور مرتب تميز شود. لايه گرد و غبار مي تواند درخشندگي را افزايش دهد. جهت كاهش خيرگي، از فيلترهاي ضد درخشندگي كه مستقيماً به صفحه مانيتور ضميمه مي شوند، استفاده گردد. فيلترهاي درخشندگي، نبايد به هنگام استفاده به ميزان قابل توجهي وضوح صفحه نمايش را كاهش دهند. از حباب گنبدي يا تخم مرغي براي بازتوزيع روشنايي سقفي استفاده شود. از موانع يا توزيع كننده هاي نور برروي لوازم و وسايل ثابت جهت كاهش خيرگي ناشي از روشنايي سقفي استفاده گردد.

خطرات بالقوه

نور منعكس شده از سطوح صاف و صيقلي مي تواند باعث اذيت و ناراحتي چشم ها يا كاهش ديد و وضوح تصوير شود.

راه حل هاي ممكن

براي محدود كردن بازتابش نور از ديوارها و سطوح كار بر روي صفحه مانيتور، بايد آنها را با رنگي كه خاصيت بازتابش ندارد (و از لحاظ غلظت متوسط است) رنگ آميزي نمود. چيدمان ايستگاه كار و روشنايي به نحوي انجام گيرد تا مانع درخشندگي بر روي صفحه مانيتور يا سطوح اطراف آن شود. مانيتور اندكي به سمت پايين خم شود تا از انعكاس روشنايي سقف بر روي آن جلوگيري شود. صفحه مانيتور بايد در حالت آيكون هاي تيره بر روي زمينه روشن تنظيم شود. تاثير پذيري اين حالت از بازتابش، كمتر از حالتي است كه آيكون هاي روشن بر روي زمينه تيره تنظيم شده باشند.

#### خطرات بالقوه

كاربران احتمالاً ناراحتي ناشي از طراحي يا عملكرد ضعيف سيستم تهويه را تجربه مي كنند. مثلاً دستگاه هاي تهويه مطبوع يا گرم كننده هايي كه هوا را به طور مستقيم بر روي كاربر مي دمند. ممكن است در هواي خشك چشم ها خشك شوند (مخصوصاً اگر كاربر از لنزهاي تماسي استفاده مي كند. گردش ضعيف هوا منجر به شرايط خفه و راكد در محيط كار مي شود. دماهاي بالاتر يا پايين تر از سطوح راحتي استاندارد، مي توانند برراحتي و بهره وري كاربران كامپيوترتاثير گذار باشند.

#### راه حل هاي ممكن

ميزها ، صندلي ها و ساير لوازم اداري نبايد به طور مستقيم زير دريچه هاي سيستم تهويه قرار گيرند، مگر اين كه اين دريچه ها طوري طراحي شده باشند كه جريان هوا را به نواحي دورتر هدايت كنند. از سيستم هاي تهويه داراي توزيع كننده هوا يا موانع، جهت هدايت دوباره و تركيب جريان هوا استفاده گردد. سرعت جريان هوا بين 15 تا 7/5 سانتيمتر بر ثانيه تنظيم گردد. اين سرعت جريان هاي هوا به سختي قابل توجه بوده يا اصلاً قابل توجه نيستند.رطوبت نسبي هوا بين 60 تا 30 درصد نگه داشته شود. بازه توصيه شده دماي محيط داخل ساختمان بين 74 تا 68 درجه فارنهايت (23/5 تا 20 درجه سانتيگراد) در فصول گرم و 78 تا 73 فارنهايت (26 تا 23 درجه سانتيگراد) در طول فصول سرد سال است.

#### خطرات بالقوه

تماس با مواد شيميايي، تركيبات آلي فرار و بي ثبات، ازن و ذراتي كه از كامپيوتر و لوازم جانبي آن (مثلاً پرينتر ليزري) جدا مي شوند، مي توانند باعث بروز مشكلاتي براي سلامتي افراد در معرض تماس با آنها شوند.

#### راه حل هاي ممكن

پتانسيل انتشار آلاينده ها از كامپيوترو لوازم جانبي آن بررسي شود. پس از مشخص شدن وسايلي كه داراي اين پتانسيل هستند، مي بايست آنها را در مكاني با تهويه مناسب قرار داد.

همچنين بايد تهويه مناسب به منظور اطمينان از وجود ذخيره كافي هواي تازه فراهم گردد.

#### **تهويه**

# **بخش چهارم :**

# **نرمش هاي مناسب در كار با كامپيوتر**

#### **مقدمه**

از مهم ترين عواملي كه مي تواند به بدن آسيب برساند، نشستن و ثابت بودن در يكجا به مدت طولاني است. در اين فصل با نرمش هايي آشنا خواهيد شد كه از بروز آسيب هاي مرتبط با كارهاي كامپيوتري پيشگيري مي كنند. لازم است اين نرمش ها به طور منظم انجام شوند تا تاثير ماندگاري داشته باشند. اين نكته حائز اهميت است كه كاربر به هنگام انجام اين تمرينات به بدن خود توجه كرده و تمركز نمايد و در حين انجام نرمش هاو حركات مختلف، تنفس منظم را فراموش نكند.

- هنگام انجام نرمش ها توجه به موارد زير ضروري است:
- كاربربايد سعي كند در هر ساعت حداقل 5 دقيقه از كامپيوترفاصله بگيرد.
- نرمش ها و كشش هاي مذكور به آرامي انجام شوند تا به كاربر صدمهوارد نشود.
	- كاربر بايد سعي كند نرمش ها را روزانه به صورت مرتب انجام دهد.

اين نرمش ها حاوي تمريناتي است كه كاربر مي تواند آنها را هرروز در محل كار خود انجام دهد.

## **نرمش هاي سر و گردن**

نشـــستن طولاني جلوي كامپيوتر يا ميز كار اغلب باعث گرفتگي عضــلات گردن، پشـــت و شــانه ها مي شود. نرمـــش هاي مذكور را هر ساعت، روزانه و يــــا مواقعي كه به مدت طـولاني در جايي نشسته ايد، انجام دهيد. گاهي از پشت ميز بلند شده و به اطراف قدم بزنيد. مطمئناٌ احساس بهتري خواهيد داشت. كشش ماهيچه هاي گردن باعث از بين رفتن خستگي ناشي از وضعيتهاي نامطلوب مي شود. براي انجام نرمش هاي گردن به ترتيب زيرعمل نمائيد:

**الف)** كاملاً راحت و در حالتي كه شانه هاي شما راحت و چانه شما به سمت سينه است، روي صندلي بنشينيد. چانه خود را به اندازه اي كه راحت هستيد به طرف شانه راست بچرخانيد. پشت گردنتان را منقبض نكنيد. اين وضعيت را به مدت 30 ثانيه نگه داشته و سپس براي طرف ديگر تكرار كنيد.

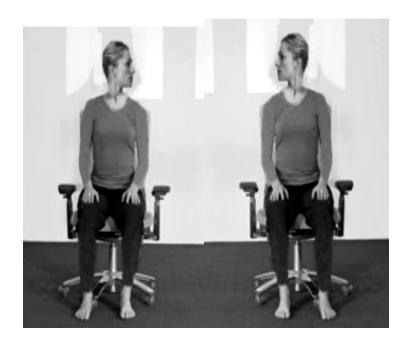

**ب)** كاملاً راحت روي صندلي بنشينيد. شانه هايتان راحت باشند. گوش راست خود را به سمت شانه راست خود خم كرده و تا حد امكان گردنتان راحت باشد. كشش در طرف مقابل را حس كنيد. حدود 30 ثانيه اين وضعيت را نگه داشته و سپس رها كنيد. اين حركت را براي طرف مقابل هم تكرار كنيد.

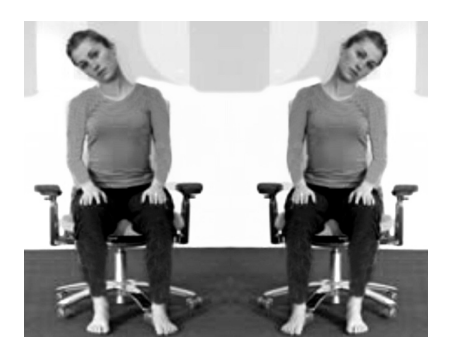

**ج)** كاملاً راحت روي صندلي بنشينيد. استخوان استرنوم و چانه را به سمت بالا حركت دهيد. اجازه دهيد سرتان تا حدي كه راحت هستيد به سمت عقب خم شود. شانه ها را راحت نگه داريد. هوا را از ريه هاي خود تخليه نمائيد. سپس سر را به جاي خود برگردانده و چانه را به سمت سينه پايين بياوريد. اجازه دهيد پشت گردن شما كشيده شود. در اين حالت نگه داشتهو سپس آزاد كنيد.

# **نرمش هاي چشم**

ماهيچه هاي چشم نيز شبيه هر نقطه ديگر بدن، نياز به نرمش دارند. نرمش چشم ها كمك مي كنند تا ماهيچه هاي چشم قوي و فعال بمانند. همچنين به تسكين فشار ناشي از نگاه طولاني مدت به صفحه نمايش كامپيوتر كمك مي كنند. براي انجام نرمش چشم به موارد زيرتوجه نمائيد:

- أ. پشت و گردنتان را صاف و سر را ثابت نگه داريد. تا حد امكان به بالا نگاه كرده و سپس به پايين نگاه كنيد. اين حركت را 10 بار تكرار كنيد. قبل از انجام نرمش بعدي، چشم هاي خود را به مدت 30 ثانيه بسته و به آنها استراحت دهيد.
- ب. چشم ها را كاملاً باز كنيد. تا حد امكان به دورترين نقطه در سمت راست خود نگاه كرده و سپس به دورترين نقطه در سمت چپ نگاه كنيد. اين حركت را 10 مرتبه انجام دهيد. چشم هايتان را بستهو حدود 30 ثانيه به آنها استراحت دهيد.

ج. چشمانتان را به صورت يك دايره كامل ساعتگرد به اطراف بچرخانيد. اين كار را حداقل 10 مرتبه انجام دهيد. سپس اين حركت را در خلاف جهت عقربه هاي ساعت تكرار كنيد. پس از اين حركت چشم ها را بسته و به آنها استراحت دهيد.

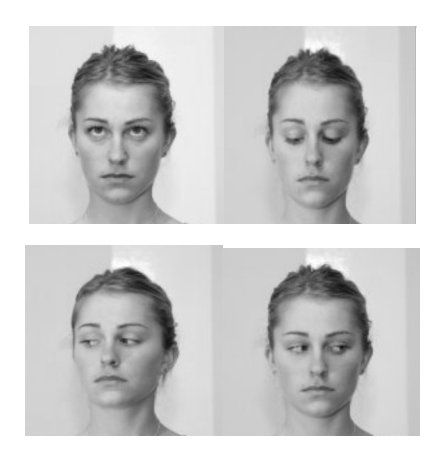

# **نرمش شانه ها**

باعث كشش شانه، گردن و شانه هايي كه به سمت جلو خم شده اند، مي شود. براي انجام نرمش هاي شانه به ترتيب زيرعمل نمائيد:

**الف)** برروي صندلي بنشينيد. كف پا را كاملاً روي زمين قرار دهيد. به ستون فقرات خود اجازه دهيد تا كشيده شود.

- **ب)** نفس عميق بكشيد و شانه ها را به سمت بالا و عقب بلند كنيد.
- **ج)** هواي درون ريه ها را تخليه نموده و شانه ها را پايين بياوريد. اين حركت را 5 4 مرتبه انجام داده و سپس به حالت عادي برگرديد.

**د)** دست ها را روي شانه ها گذاشته و آرنج ها را در مقابل سينه جمع كنيد و بعد آنها را به طرف بالا ، تا حد امكان عقب و سپس پايين

بياوريد.

**ه)** تيغه هاي شانه را آزادانه حركت دهيد. اين حركت را چندين بار به آهستگي و با تمركزو در بازه حركتي كامل، تكرار كنيد.

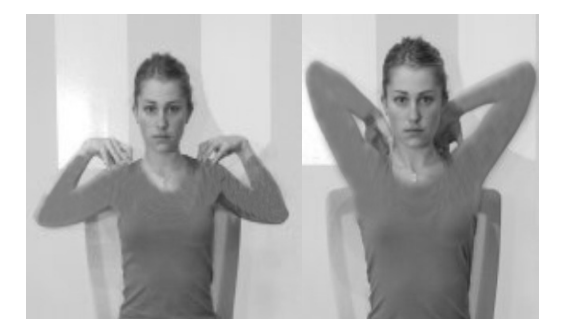

**كشش پهلوها:** 

باعث كشش ماهيچه هاي ستون فقرات و پهلوها مي شود. براي اين منظور به ترتيب زيرعمل كنيد:

**الف)** كاملاً راحت روي صندلي بنشينيد. كف پاها را روي زمين قرار دهيد. نفس عميق كشيده و دست ها را تا بالاتر از پيشاني بالا بياوريد. **ب)** مچ چپ را با دست راست گرفته و نگه داريد (كف دست چپ چسبيده به پشت دست راست).

**ج)** با تنفس بعدي، از طريق دست چپ خود تا حد امكان بالا تنه را بكشيد. زير بغل سمت چپ را بالا بياوريد. به طور مرتب براي هر دو

- طرف بدن اين حركت را انجام دهيد.
- **د)** هواي درون ريه خود را تخليه نمائيد و به سمت راست خم شويد تا حدي كه كشش كامل در سمت چپ بدن خود را حس كنيد.
	- **ه)** نفس خود را نگه داريد، همزمان با كشش عمل دمو همزمان با خم شدن به طرفين عمل بازدم را انجام دهيد.
	- **و)** اكنون عمل دم را انجام داده و به حالت عادي (وسط) برگرديد. براي سمت ديگر نيز اين حركت را تكرار نمائيد.

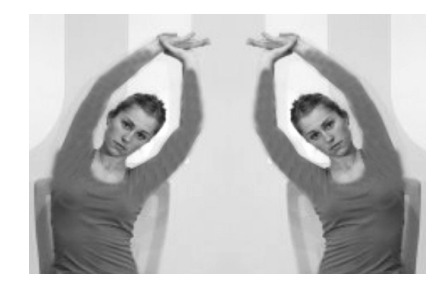

#### **كشش شانه ها به سمت بالا در حالت نشسته**

ماهيچه هاي شانه ها، پشت و طرفين را كشيدهو از حالت انقباض آزاد مي كند.

**الف)** برروي صندلي بنشينيد. كف پاها موازي با هم و كاملاً برروي زمين قرار گيرند.

- **ب)** انگشتان دو دست را به هم متصل كرده و كف دست ها را رو به بيرون نگه داريد. دستانتان را از آرنج خم كردهو به سمت بالا بكشيد.
	- **ج)** همزمان با عمل دم شانه هاي خود را به عقب بكشيد.
	- **د)** همزمان با بازدم دستان خود را كاملاً صاف و به بالا كشيده، كف دستان خود را به سمت بالا فشار دهيد.
		- **ه)** به آرامي و يكنواخت تنفس كنيد. همزمان با بازدم دستان خود را به سمت پايين بياوريد.

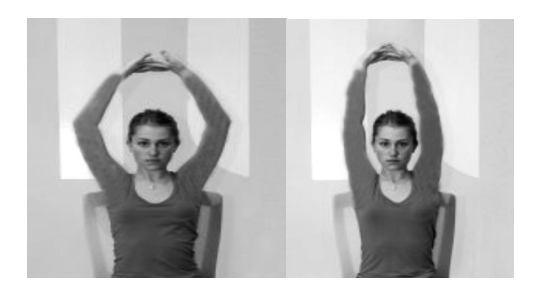

#### **خم شدن به جلو**

انقباض عضلات كمررا آزاد كرده و ستون فقرات را باز مي كند. كاملاً راحت روي صندلي بنشينيد. كف پاها موازي با هم و در حال استراحت روي كف زمين باشند. دست ها را روي زانوها قرار داده و پشت و گردن خود را بكشيد. از لگن به سمت جلو خم شويد. دست ها را آزاد روي زمين گذاشته و سينه روي زانوها استراحت كند. 10 ثانيه در اين حالت مانده و سپس به آرامي بلند شويد.

# **چرخش پشت**

ماهيچه هاي ستون فقرات را كشيده و هر گونه كشش و سفتي را بر طرف مي نمايد. اعصاب نخاعي تغذيه شده و قفسه سينه باز مي شود. بر روي صندلي بنشينيد. وزن شما اندكي به سمت جلو باشد. كمر خود را نشكنيد و در حالت صاف بنشينيد. طوري كه قسمت جلوي بدن شما كشيده شده و سينه شما باز شود.

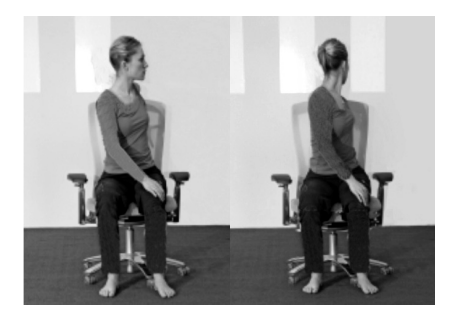

سپس بدون حركت دادن لگن به سمت راست چرخيده و با دست راست خود پشتي صندلي را نگه داريد و پشت دست چپتان را در برابر ران راست خود قرار دهيد. زانوهاي خود را همراستا با لگن نگه داريد. همانطور كه مي چرخيد، شانه هاي خود را پايين بيندازيد و اجازه دهيد پشت شما از لگن به سمت بالا كشيده شود. اين حالت را 30 ثانيه نگه داريد. استراحت كردهو براي طرف ديگر نيز اين حركت را انجام دهيد.

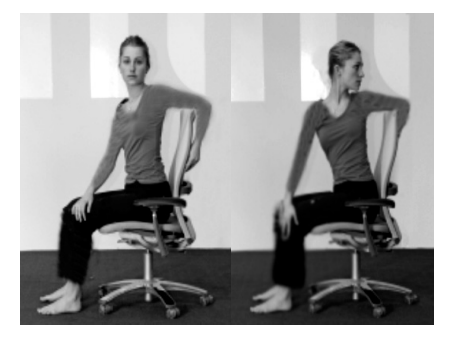

**كشش ستون فقرات در حالت نشسته** 

تحرك لگن و كمر شما را افزايش داده و سينه را باز مي كند. تنفس را افزايش داده و گردش خون را تقويت مي نمايد. بر روي قسمت جلوي صندلي بنشينيد. كف پاها موازي با هم و كاملاً بر روي زمين قرار گيرند. پشت خود را صاف كنيد. دستان خود را روي زانوها قرار دهيد. همزمان با عمل دم شانه هاي خود را به عقب بكشيد. سرتان را بلند كرده و سينه خود را به سمت جلو و بالا بكشيد. پشت خود را قوس دهيد (تحدب به سمت داخل).

همزمان با بازدم، سرتان را پايين بيندازيد، با دستان خود بر روي زانوها فشار بياوريد، پشت خود را به سمت سقف بچرخانيد. شكم خود را به سمت داخل بياوريد. 4 مرتبه اين حركت را انجام داده و سپس به حالت عادي نشستن برگرديد.

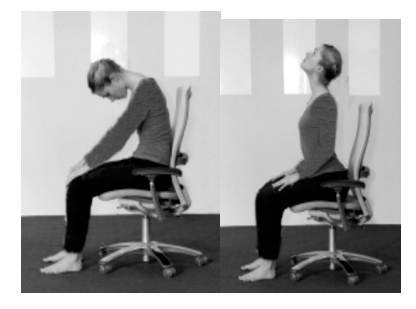

# **كشش مچ و انگشتان**

دست ها، مچ و انگشتان سفت را نرم مي كند. چنانچه به طور كامل ظرف چند ماه انجام شود باعث افزايش انعطاف پذيري دست ها مي شود.

- از دست راست شروع كرده و به آرامي انگشتان دست را يكي يكي به عقب بكشيد.

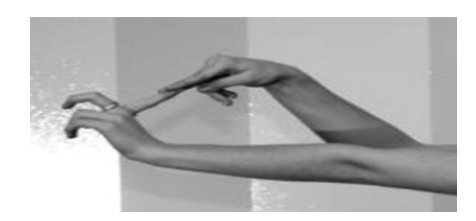

- سپس همه انگشتان را يك مرتبه به عقب بكشيد. اين حركت به كشش كف دست باز شما كمك مي كند. اين حركت را چند مرتبه

انجام دهيد.

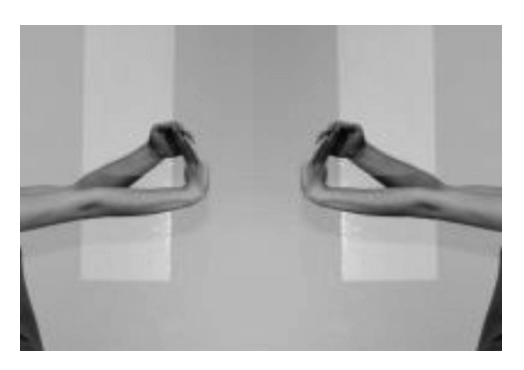

- انگشت شست خود را به سمت مچ دست بگيريد. سپس آن را با كشش آرام و محكم جلو بياوريد. هرگزفشار بيش از حد وارد نكنيد.
	- با مشت كردن و سپس باز كردن آهسته، انگشتان و شست خود را تا حد امكان بكشيد.
- كف دست ها را به هم بچسبانيد و نوك انگشتان را به طرف بالا نگه داريد. انگشتان خود را كشيده و كف دست ها را محكم به هم فشار

دهيد. همان طور كه كف دست ها را به همديگرفشار مي دهيد، به تدريج دست ها را پايين بياوريد تا آرنج ها و ساعدها افقي شوند.

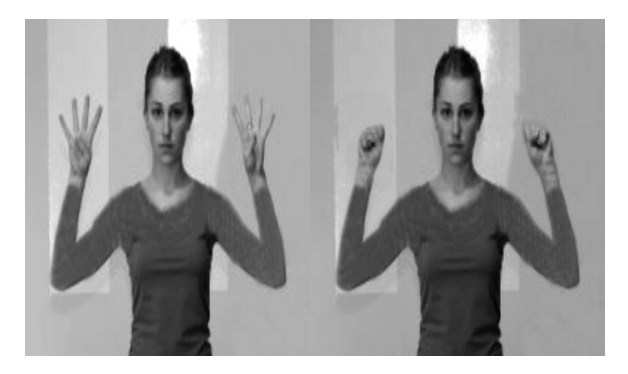

-سپس دست ها، انگشتان وكف دستانتان را با هم پايين بياوريد. در اين حالت شما احساس كشش در درون مچ ها و انگشتان خواهيد داشت. به مدت چند ثانيه نگه داشته و سپس تكرار كنيد.